# **Chapter 3 Maintaining Mathematical Proficiency Simplify the expression. 1.**  $\sqrt{50}$  **2.**  $-\sqrt{96}$ **3.**  $\sqrt{\frac{3}{121}}$  **4.**  $\sqrt{200}$

**5.** 
$$
\sqrt{\frac{75}{81}}
$$
 **6.**  $-\sqrt{\frac{14}{144}}$  **7.**  $-\sqrt{54}$  **8.**  $\sqrt{250}$ 

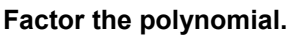

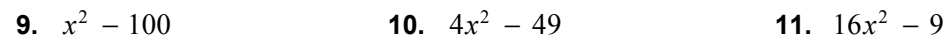

**12.** 
$$
x^2 - 30x + 225
$$
   
**13.**  $x^2 + 16x + 64$    
**14.**  $25x^2 + 10x + 1$ 

**15.** Explain why the expression  $81 - x^4$  *cannot* be factored into  $(3 + x)^2 (3 - x)^2$ .

# **3.1 Solving Quadratic Equations**

**For use with Exploration 3.1** 

**Essential Question** How can you use the graph of a quadratic equation to determine the number of real solutions of the equation?

#### **1 EXPLORATION:** Matching a Quadratic Function with Its Graph

**Work with a partner.** Match each quadratic function with its graph. Explain your reasoning. Determine the number of *x*-intercepts of the graph.

**a.** 
$$
f(x) = x^2 - 2x
$$
   
**b.**  $f(x) = x^2 - 2x + 1$    
**c.**  $f(x) = x^2 - 2x + 2$ 

**d.** 
$$
f(x) = -x^2 + 2x
$$
   
**e.**  $f(x) = -x^2 + 2x - 1$    
**f.**  $f(x) = -x^2 + 2x - 2$ 

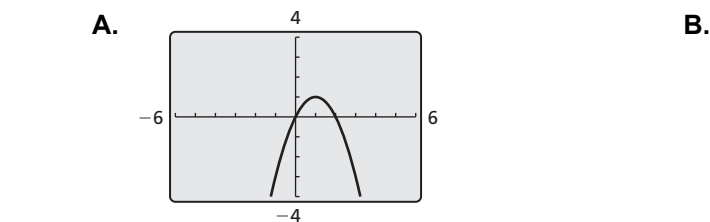

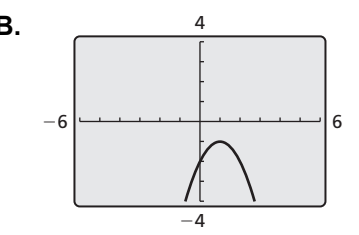

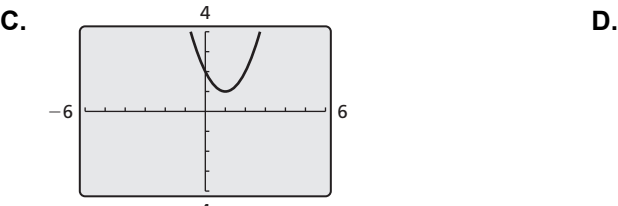

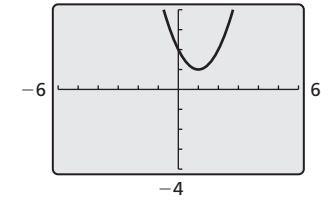

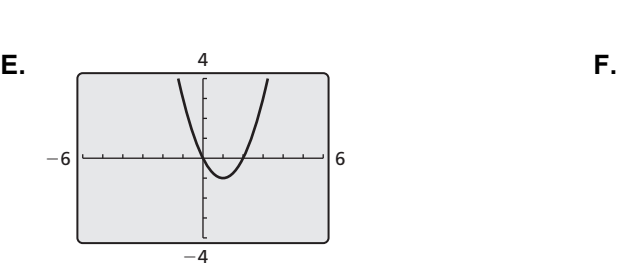

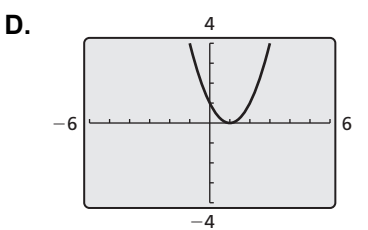

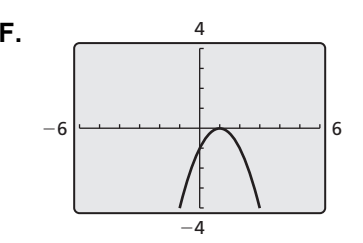

#### **3.1 Solving Quadratic Equations (continued)**

#### **2 EXPLORATION:** Solving Quadratic Equations

**Work with a partner.** Use the results of Exploration 1 to find the real solutions (if any) of each quadratic equation.

**a.** 
$$
x^2 - 2x = 0
$$
   
**b.**  $x^2 - 2x + 1 = 0$    
**c.**  $x^2 - 2x + 2 = 0$ 

**d.** 
$$
-x^2 + 2x = 0
$$
   
**e.**  $-x^2 + 2x - 1 = 0$    
**f.**  $-x^2 + 2x - 2 = 0$ 

#### **Communicate Your Answer**

**3.** How can you use the graph of a quadratic equation to determine the number of real solutions of the equation?

**4.** How many real solutions does the quadratic equation  $x^2 + 3x + 2 = 0$  have? How do you know? What are the solutions?

# **3.1** Notetaking with Vocabulary **For use after Lesson 3.1**

**In your own words, write the meaning of each vocabulary term.** 

quadratic equation in one variable

root of an equation

zero of a function

## **Core Concepts**

#### **Solving Quadratic Equations**

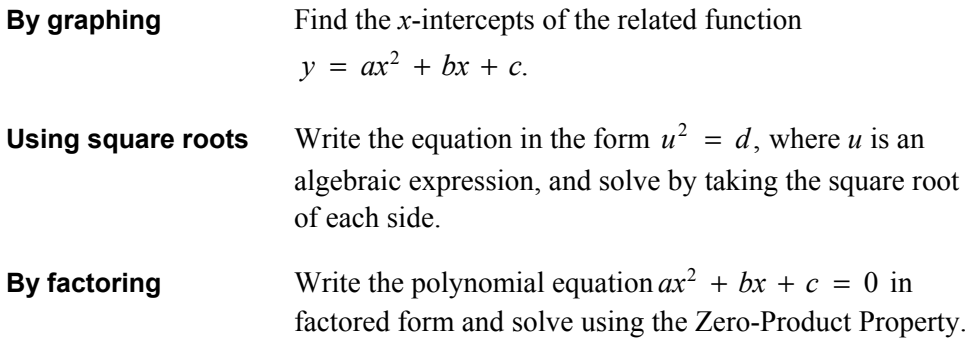

#### **3.1 Notetaking with Vocabulary (continued)**

#### **Zero-Product Property**

- **Words** If the product of two expressions is zero, then one or both of the expressions equal zero.
- **Algebra** If *A* and *B* are expressions and  $AB = 0$ , then  $A = 0$  or  $B = 0$ .

**Notes:** 

#### **Extra Practice**

**In Exercises 1–3, solve the equation by graphing.** 

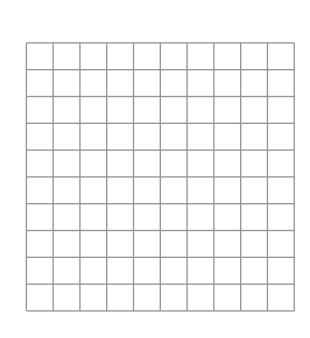

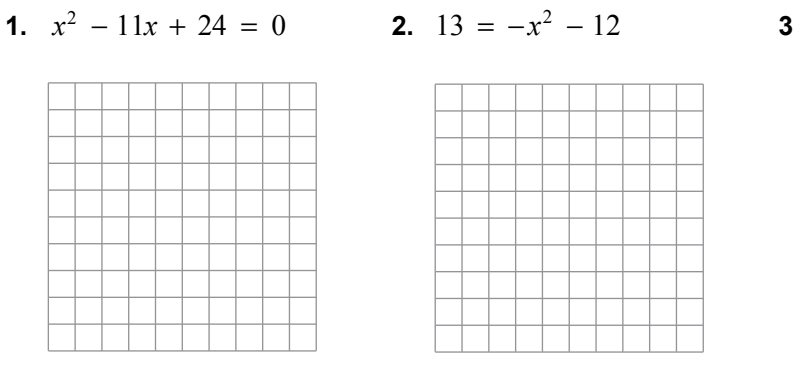

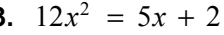

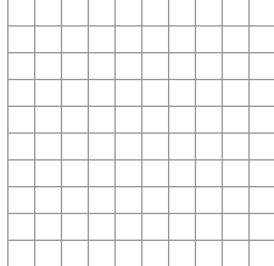

**In Exercises 4–6, solve the equation using square roots.** 

**4.**  $t^2 = 400$ 

- 
- $t^2 = 400$  **5.**  $(2k + 3)^2 19 = 81$  **6.**  $\frac{1}{7}p^2 = \frac{5}{7}p^2 20$

#### **3.1 Notetaking with Vocabulary (continued)**

**In Exercises 7–9, solve the equation by factoring.** 

**7.**  $0 = x^2 - 12x + 36$  **8.**  $x^2 = 14x - 40$  **9.**  $5x^2 + 5x - 1 = -x^2 + 4x$ 

- **10.** Which equations have roots that are equivalent to the *x*-intercepts of the graph shown?
	- **A.**  $-2x^2 10x 8 = 0$ **B.**  $x^2 - 3x = 4$ **C.**  $(x - 1)(x + 4) = 0$ *x*  $\sqrt{2^{4}y}$  $-4$ −6 −2 1 | 2 *y* = (*x* + 1)(*x* − 4)
	- **D.**  $(x-1)^2 + 4 = 0$
	- **E.**  $6x^2 = 18x + 24$
- **11.** A skydiver drops out of an airplane that is flying at an altitude of 4624 feet.
	- **a.** Use the formula  $h = -16t^2 + h_0$  to write an equation that gives the skydiver's height *h* (in feet) during free fall *t* seconds after the skydiver drops out of the airplane.
	- **b.** It is possible for the skydiver to wait 18 seconds before pulling the parachute cord? Explain.

# **3.2 Complex Numbers For use with Exploration 3.2**

**Essential Question** What are the subsets of the set of complex numbers?

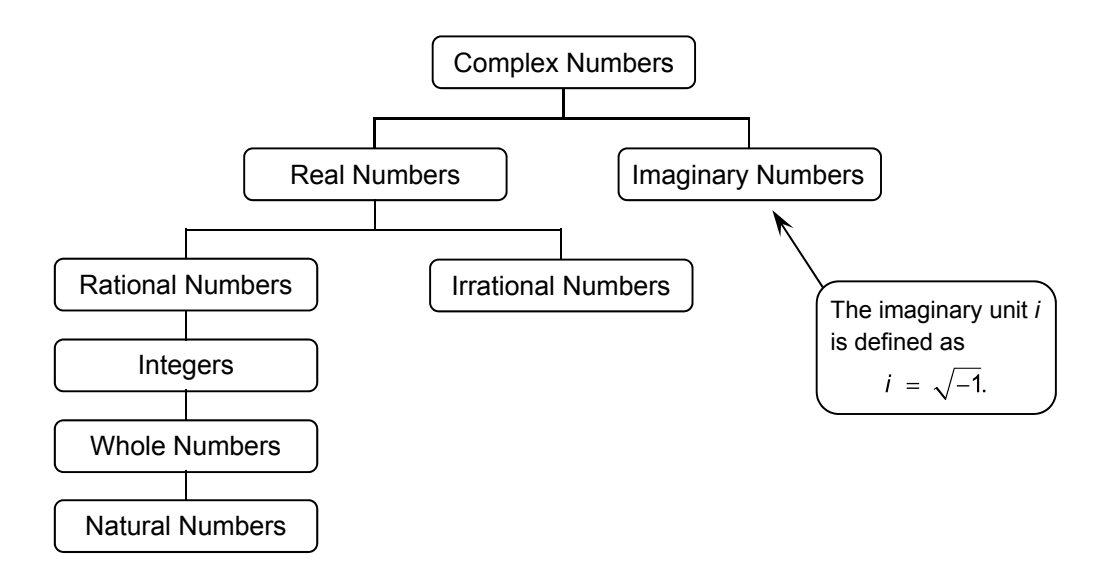

#### **EXPLORATION: Classifying Numbers**

**Work with a partner.** Determine which subsets of the set of complex numbers contain each number.

**a.**  $\sqrt{9}$  **b.**  $\sqrt{0}$  **c.**  $-\sqrt{4}$ 

**d.**  $\sqrt{\frac{4}{9}}$ 

 $\frac{4}{9}$  **e.**  $\sqrt{2}$  **f.**  $\sqrt{-1}$ 

#### **3.2 Complex Numbers (continued)**

#### **2 EXPLORATION:** Complex Solutions of Quadratic Equations

**Work with a partner.** Use the definition of the imaginary unit *i* to match each quadratic equation with its complex solution. Justify your answers.

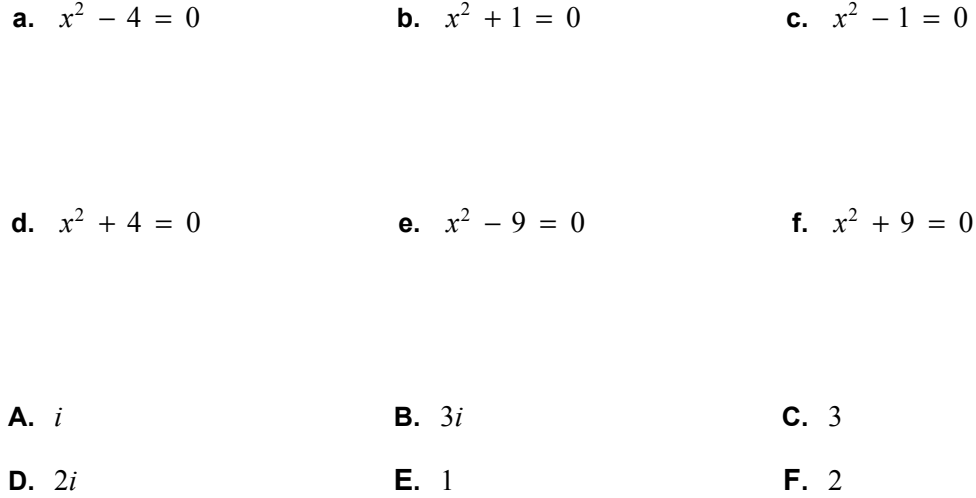

#### **Communicate Your Answer**

**3.** What are the subsets of the set of complex numbers? Give an example of a number in each subset.

**4.** Is it possible for a number to be both whole and natural? natural and rational? rational and irrational? real and imaginary? Explain your reasoning.

#### **3.2 • Notetaking with Vocabulary For use after Lesson 3.2**

**In your own words, write the meaning of each vocabulary term.** 

imaginary unit *i*

complex number

imaginary number

pure imaginary number

#### **Core Concepts**

#### **The Square Root of a Negative Number**

#### **Property** Example

- **1.** If *r* is a positive real number, then  $\sqrt{-r} = i\sqrt{r}$ .  $\sqrt{-3} = i\sqrt{3}$
- **2.** By the first property, it follows that  $(i\sqrt{r})^2 = -r$ .  $(i\sqrt{3})^2 = i^2 \cdot 3 = -3$

#### **3.2 Notetaking with Vocabulary (continued)**

#### **Sums and Differences of Complex Numbers**

To add (or subtract) two complex numbers, add (or subtract) their real parts and their imaginary parts separately.

**Sum of complex numbers:**  $(a + bi) + (c + di) = (a + c) + (b + d)i$ 

**Difference of complex numbers:**  $(a + bi) - (c + di) = (a - c) + (b - d)i$ 

**Notes:** 

#### **Extra Practice**

**In Exercises 1–6, find the square root of the number.** 

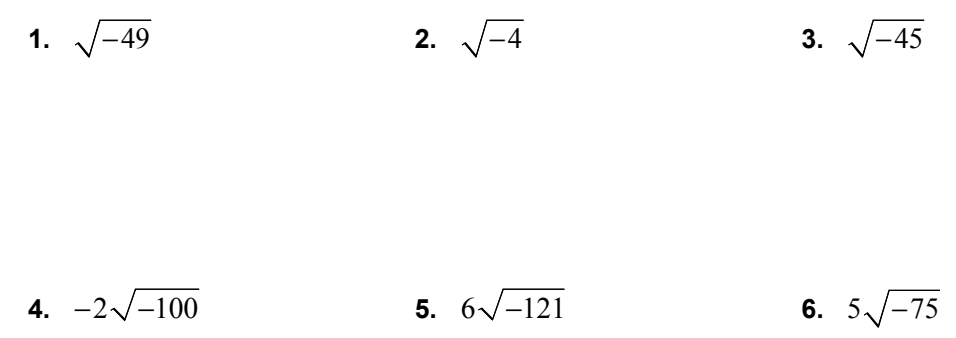

#### **In Exercises 7 and 8, find the values of** *x* **and** *y* **that satisfy the equation.**

**7.** 
$$
-10x + i = 30 - yi
$$
   
**8.**  $44 - \frac{1}{2}yi = -\frac{1}{4}x - 7i$ 

#### **3.2 Notetaking with Vocabulary (continued)**

**In Exercises 9–14, simplify the expression. Then classify the result as a** *real number* **or** *imaginary number***. If the result is an** *imaginary number***, specify if it is a** *pure imaginary number***.** 

**9.**  $(-8 + 3i) + (-1 - 2i)$  **10.**  $(36 - 3i) - (12 + 24i)$ 

**11.** 
$$
(16 + i) + (-16 - 8i)
$$
   
**12.**  $(-5 - 5i) - (-6 - 6i)$ 

**13.** 
$$
(-1 + 9i)(15 - i)
$$
   
**14.**  $(13 + i)(13 - i)$ 

**15.** Find the impedance of the series circuit.  $10Ω$   $\equiv$ 5Ω  $±$  14 $\Omega$ 

#### **In Exercises 16–18, solve the equation. Check your solution(s).**

**16.**  $0 = 5x^2 + 25$  **17.**  $x^2 - 10 = -18$  **18.**  $-\frac{1}{3}x^2 = \frac{1}{5} + \frac{4}{3}x^2$ 

**19.** Sketch a graph of a function that has two real zeros at −2 and 2. Then sketch a graph on the same grid of a function that has two imaginary zeros of −2*i* and 2*i*. Explain the difference in the graphs of the two functions.

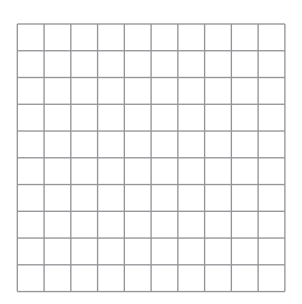

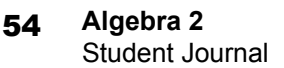

#### **3.3 Completing the Square For use with Exploration 3.3**

**Essential Question** How can you complete the square for a quadratic expression?

#### **1 EXPLORATION:** Using Algebra Tiles to Complete the Square

#### **Go to** *BigIdeasMath.com* **for an interactive tool to investigate this exploration.**

**Work with a partner.** Use algebra tiles to complete the square for the expression  $x^2 + 6x$ .

**a.** You can model  $x^2 + 6x$  using one  $x^2$ -tile and six *x*-tiles. Arrange the tiles in a square. Your arrangement will be incomplete in one of the corners.

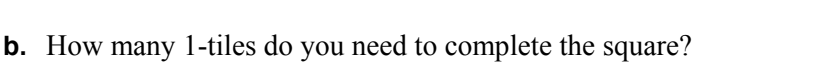

**c.** Find the value of *c* so that the expression

 $x^2 + 6x + c$ 

is a perfect square trinomial.

**d.** Write the expression in part (c) as the square of a binomial.

#### **3.3 Completing the Square (continued)**

**EXPLORATION:** Drawing Conclusions

#### **Work with a partner.**

**a.** Use the method outlined in Exploration 1 to complete the table.

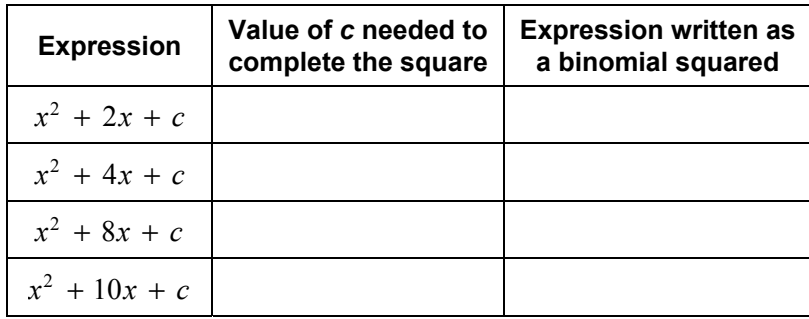

- **b.** Look for patterns in the last column of the table. Consider the general statement  $x^2 + bx + c = (x + d)^2$ . How are *d* and *b* related in each case? How are *c* and *d* related in each case?
- **c.** How can you obtain the values in the second column directly from the coefficients of *x* in the first column?

#### **Communicate Your Answer**

**3.** How can you complete the square for a quadratic expression?

**4.** Describe how you can solve the quadratic equation  $x^2 + 6x = 1$  by completing the square.

# **3.3** Notetaking with Vocabulary **For use after Lesson 3.3**

**In your own words, write the meaning of each vocabulary term.** 

completing the square

# **Core Concepts**

#### **Completing the Square**

**Words** To complete the square for the expression 2  $x^2 + bx$ , add  $\left(\frac{b}{2}\right)^2$ .

**Diagrams** In each diagram, the combined area of the shaded regions is  $x^2 + bx$ .

 Adding 2 2  $\left(\frac{b}{2}\right)^2$  completes the square in the second diagram.

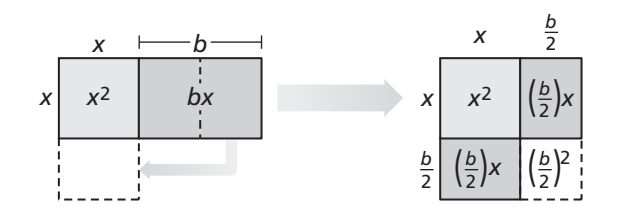

**Algebra** 
$$
x^2 + bx + \left(\frac{b}{2}\right)^2 = \left(x + \frac{b}{2}\right)\left(x + \frac{b}{2}\right) = \left(x + \frac{b}{2}\right)^2
$$

**3.3 Notetaking with Vocabulary (continued)**

#### **Extra Practice**

**In Exercises 1–3, solve the equation using square roots. Check your solution(s).** 

**1.**  $x^2 + 4x + 4 = 2$  **2.**  $t^2 - 40t + 400 = 300$  **3.**  $9w^2 + 6w + 1 = -18$ 

**In Exercises 4–6, find the value of** *c* **that makes the expression a perfect square trinomial. Then write the expression as the square of a binomial.** 

**4.**  $y^2 - 14y + c$ <br>**5.**  $s^2 + 17s + c$ <br>**6.**  $z^2 + 24z + c$ 

**In Exercises 7–12, solve the equation by completing the square.** 

**7.**  $r^2 - 6r - 2 = 0$  **8.**  $x^2 + 10x + 28 = 0$  **9.**  $y(y + 1) = \frac{3}{4}$ 

**10.** 
$$
2t^2 + 16t - 6 = 0
$$
   
**11.**  $3x(2x + 10) = -24$    
**12.**  $4x^2 - 5x + 28 = 3x^2 + x$ 

**13.** Explain how the expression  $(4p + 1)^2 + 8(4p + 1) + 16$  is a perfect square trinomial. Then write the expression as a square of a binomial.

#### **3.3 Notetaking with Vocabulary (continued)**

**In Exercises 14–17, determine whether you would use factoring, square roots, or completing the square to solve the equation. Explain your reasoning. Then solve the equation.** 

**14.**  $x^2 + 7x = 0$  **15.**  $(x - 1)^2 = 35$  **16.**  $x^2 - 225 = 0$  **17.**  $4x^2 + 8x + 12 = 0$ 

**18.** The area of the triangle is 30. Find the value of *x*.

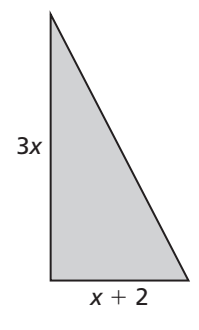

**19.** Write the quadratic function  $f(x) = x^2 + 6x + 22$  in vertex form. Then identify the vertex.

- **20.** A golfer hits a golf ball on the fairway with an initial velocity of 80 feet per second. The height *h* (in feet) of the golf ball *t* seconds after it is hit can be modeled by the function  $h(t) = -16t^2 + 80t + 0.1$ .
	- **a.** Find the maximum height of the golf ball.
	- **b.** How long does the ball take to hit the ground?

# **3.4 Using the Quadratic Formula**

**For use with Exploration 3.4** 

**Essential Question** How can you derive a general formula for solving a quadratic equation?

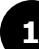

#### **EXPLORATION:** Deriving the Quadratic Formula

**Work with a partner.** Analyze and describe what is done in each step in the development of the Quadratic Formula.

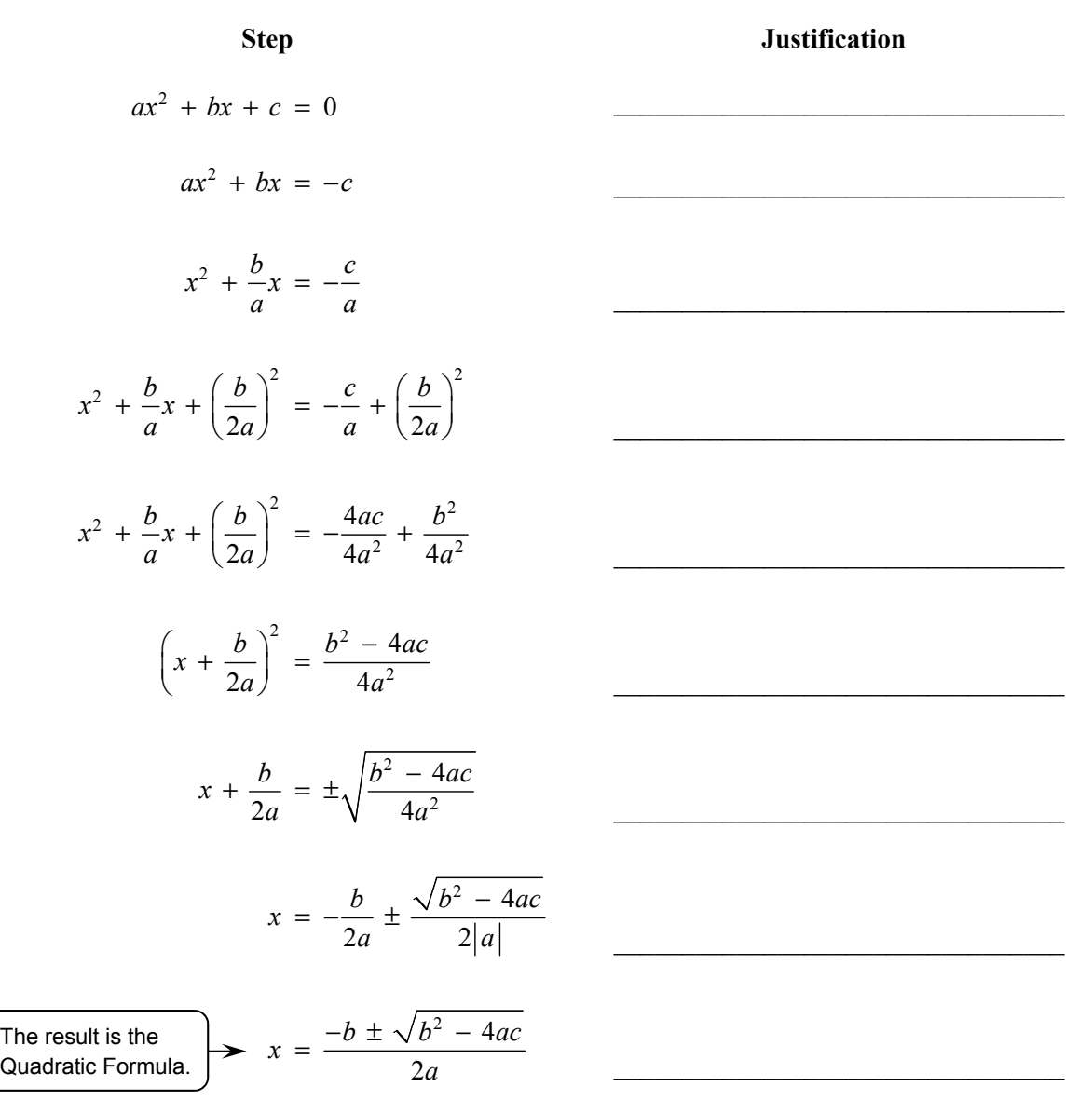

#### **3.4 Using the Quadratic Formula (continued)**

#### **2 EXPLORATION:** Using the Quadratic Formula

**Work with a partner.** Use the Quadratic Formula to solve each equation.

**a.** 
$$
x^2 - 4x + 3 = 0
$$
   
**b.**  $x^2 - 2x + 2 = 0$ 

**c.** 
$$
x^2 + 2x - 3 = 0
$$
   
**d.**  $x^2 + 4x + 4 = 0$ 

**e.** 
$$
x^2 - 6x + 10 = 0
$$
  
**f.**  $x^2 + 4x + 6 = 0$ 

#### **Communicate Your Answer**

- **3.** How can you derive a general formula for solving a quadratic equation?
- **4.** Summarize the following methods you have learned for solving quadratic equations: graphing, using square roots, factoring, completing the square, and using the Quadratic Formula.

#### **3.4 • Notetaking with Vocabulary For use after Lesson 3.4**

**In your own words, write the meaning of each vocabulary term.** 

Quadratic Formula

discriminant

**Core Concepts** 

#### **The Quadratic Formula**

Let *a*, *b*, and *c* be real numbers such that  $a \neq 0$ . The solutions of the quadratic

equation  $ax^2 + bx + c = 0$  are  $x = \frac{-b \pm \sqrt{b^2 - 4ac}}{2a}$ . *a*  $=\frac{-b\pm\sqrt{b^2-1}}{2}$ 

#### **3.4 Notetaking with Vocabulary (continued)**

#### **Value of discriminant**  $\begin{vmatrix} b^2 - 4ac > 0 \end{vmatrix}$   $\begin{vmatrix} b^2 - 4ac = 0 \end{vmatrix}$   $\begin{vmatrix} b^2 - 4ac < 0 \end{vmatrix}$ **Number and type**  Two real solutions  $\vert$  One real solution  $\vert$  Two imaginary solutions **Graph of**   $y = ax^2 + bx + c$ Two *x*-intercepts  $\vert$  One *x*-intercept  $\vert$  No *x*-intercept *x y x y x y*

#### Analyzing the Discriminant of  $ax^2 + bx + c = 0$

#### $\blacksquare$  Name  $\blacksquare$

#### **3.4 Notetaking with Vocabulary (continued)**

#### **Extra Practice**

**In Exercises 1–3, solve the equation using the Quadratic Formula. Use a graphing calculator to check your solution(s).** 

**1.**  $x^2 - 7x - 18 = 0$  **2.**  $w^2 = 4w - 1$  **3.**  $-7z = -4z^2 - 3$ 

**In Exercises 4–6, find the discriminant of the quadratic equation and describe the number and type of solutions of the equation.** 

**4.**  $b^2 + 34b + 289 = 0$  **5.**  $x^2 = 3 - 8x$  **6.**  $4q^2 + 1 = 3q$ 

- **7.** A baseball player hits a foul ball straight up in the air from a height of 4 feet off the ground with an initial velocity of 85 feet per second.
	- **a.** Write a quadratic function that represents the height *h* of the ball *t* seconds after it hits the bat.
	- **b**. When is the ball 110 feet off the ground? Explain your reasoning.
	- **c**. The catcher catches the ball 6 feet from the ground. How long is the ball in the air?

# **3.5 Solving Nonlinear Systems For use with Exploration 3.5**

**Essential Question** How can you solve a nonlinear system of equations?

#### **1 EXPLORATION:** Solving Nonlinear Systems of Equations

**Work with a partner.** Match each system with its graph. Explain your reasoning. Then solve each system using the graph.

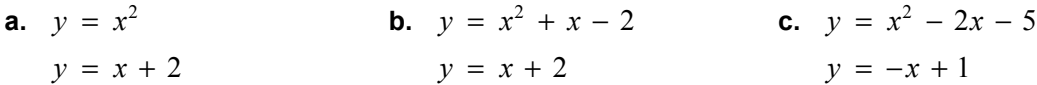

**d.** 
$$
y = x^2 + x - 6
$$
  
\n $y = -x^2 - x + 6$   
\n**e.**  $y = x^2 - 2x + 1$   
\n $y = -x^2 + 2x - 1$   
\n**f.**  $y = x^2 + 2x + 1$   
\n $y = -x^2 + x + 2$ 

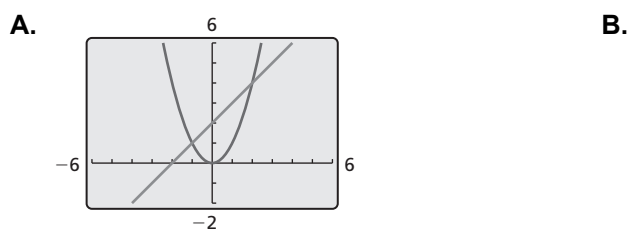

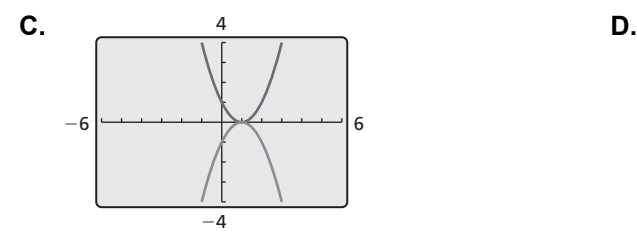

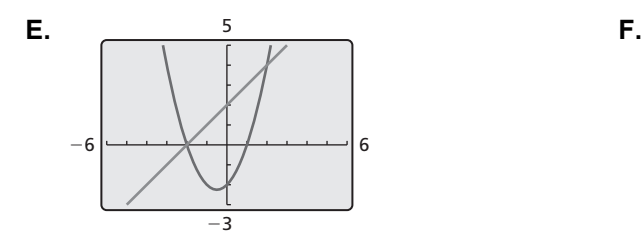

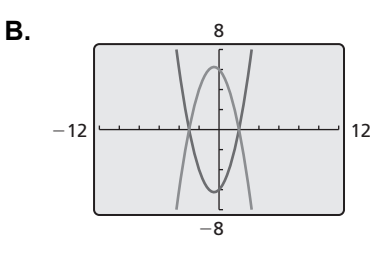

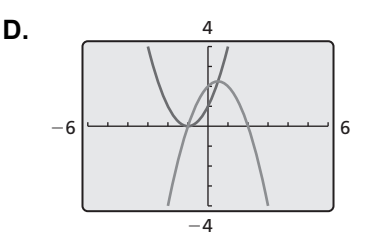

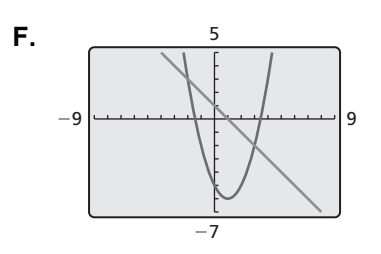

#### **3.5 Solving Nonlinear Systems (continued)**

#### **2 EXPLORATION:** Solving Nonlinear Systems of Equations

#### **Go to** *BigIdeasMath.com* **for an interactive tool to investigate this exploration.**

**Work with a partner.** Look back at the nonlinear system in Exploration 1(f). Suppose you want a more accurate way to solve the system than using a graphical approach.

**a.** Show how you could use a *numerical approach* by creating a table. For instance, you might use a spreadsheet to solve the system.

**b.** Show how you could use an *analytical approach*. For instance, you might try solving the system by substitution or elimination.

#### **Communicate Your Answer**

- **3.** How can you solve a nonlinear system of equations?
- **4.** Would you prefer to use a graphical, numerical, or analytical approach to solve the given nonlinear system of equations? Explain your reasoning.

$$
y = x2 + 2x - 3
$$

$$
y = -x2 - 2x + 4
$$

# **3.5 • Notetaking with Vocabulary For use after Lesson 3.5**

**In your own words, write the meaning of each vocabulary term.** 

system of nonlinear equations

### **Core Concepts**

#### **Solve Equations by Graphing**

- **Step 1** To solve the equation  $f(x) = g(x)$ , write a system of two equations,  $y = f(x)$  and  $y = g(x)$ .
- **Step 2** Graph the system of equations  $y = f(x)$  and  $y = g(x)$ . The *x*-value of each solution of the system is a solution of the equation  $f(x) = g(x)$ .

#### **3.5 Notetaking with Vocabulary (continued)**

#### **Extra Practice**

**In Exercises 1–3, solve the system by graphing. Check your solution(s).** 

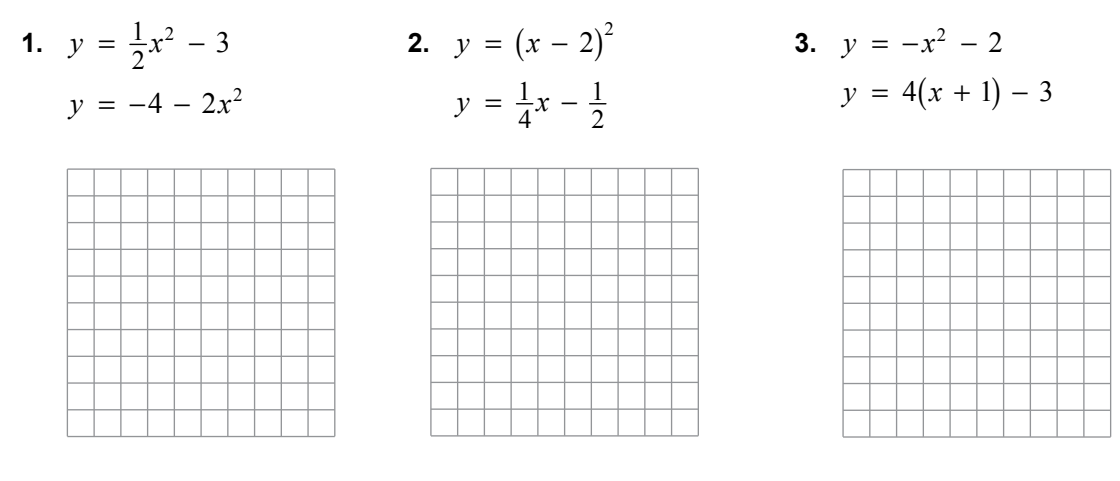

**In Exercises 4 and 5, solve the system of nonlinear equations by using the graph.** 

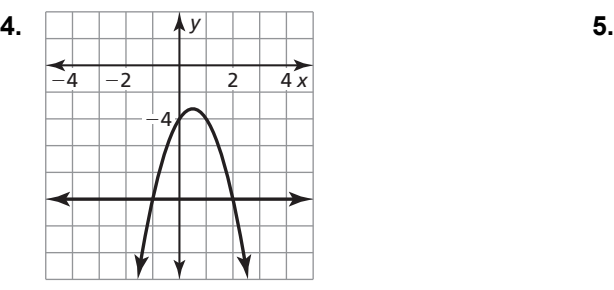

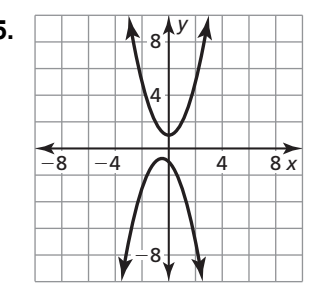

#### **In Exercises 6–8, solve the system by substitution.**

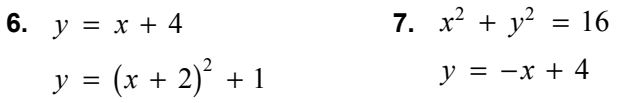

**8.**  $2x^2 + 10x + 48 = y - 10x$  $-4x^2 - 16x = y$ 

#### **3.5 Notetaking with Vocabulary (continued)**

**In Exercises 9–11, solve the system by elimination.** 

**9.** 
$$
x^2 - 7x + 11 = y - 1
$$
  
\n $-x + y = -4$   
\n**10.**  $y = 9x^2 + 6x + 2$   
\n $y = x^2 - 8x - 19$   
\n**11.**  $-5x + 29 = y - x^2$   
\n $x^2 + y = 2x^2 - 1$ 

**12.** Consider the following system.

$$
x2 = 9 - y2
$$
  

$$
x + 2y = 2x2 + 7 + x
$$

 **a.** Which method would you use to solve the system? Explain your reasoning.

**b.** Would you have used a different method if the system had been as follows? Explain.

$$
x = 9 - y
$$
  

$$
x + 2y = 2x^2 + 7 + x
$$

 **13.** The sum of two numbers is −5, and the sum of the squares of the two numbers is 17. What are the two numbers? Explain your reasoning.

# **3.6 Quadratic Inequalities For use with Exploration 3.6**

**Essential Question** How can you solve a quadratic inequality?

**EXPLORATION:** Solving a Quadratic Inequality

**Work with a partner.** The graphing calculator screen shows the graph of

 $f(x) = x^2 + 2x - 3.$ 

Explain how you can use the graph to solve the inequality

 $x^2 + 2x - 3 \leq 0$ .

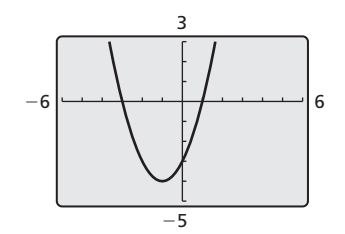

Then solve the inequality.

#### **EXPLORATION:** Solving Quadratic Inequalities

**Work with a partner.** Match each inequality with the graph of its related quadratic function on the next page. Then use the graph to solve the inequality.

**a.**  $x^2 - 3x + 2 > 0$  **b.**  $x^2 - 4x + 3 \le 0$  **c.**  $x^2 - 2x - 3 < 0$ 

**d.** 
$$
x^2 + x - 2 \ge 0
$$
   
**e.**  $x^2 - x - 2 < 0$    
**f.**  $x^2 - 4 > 0$ 

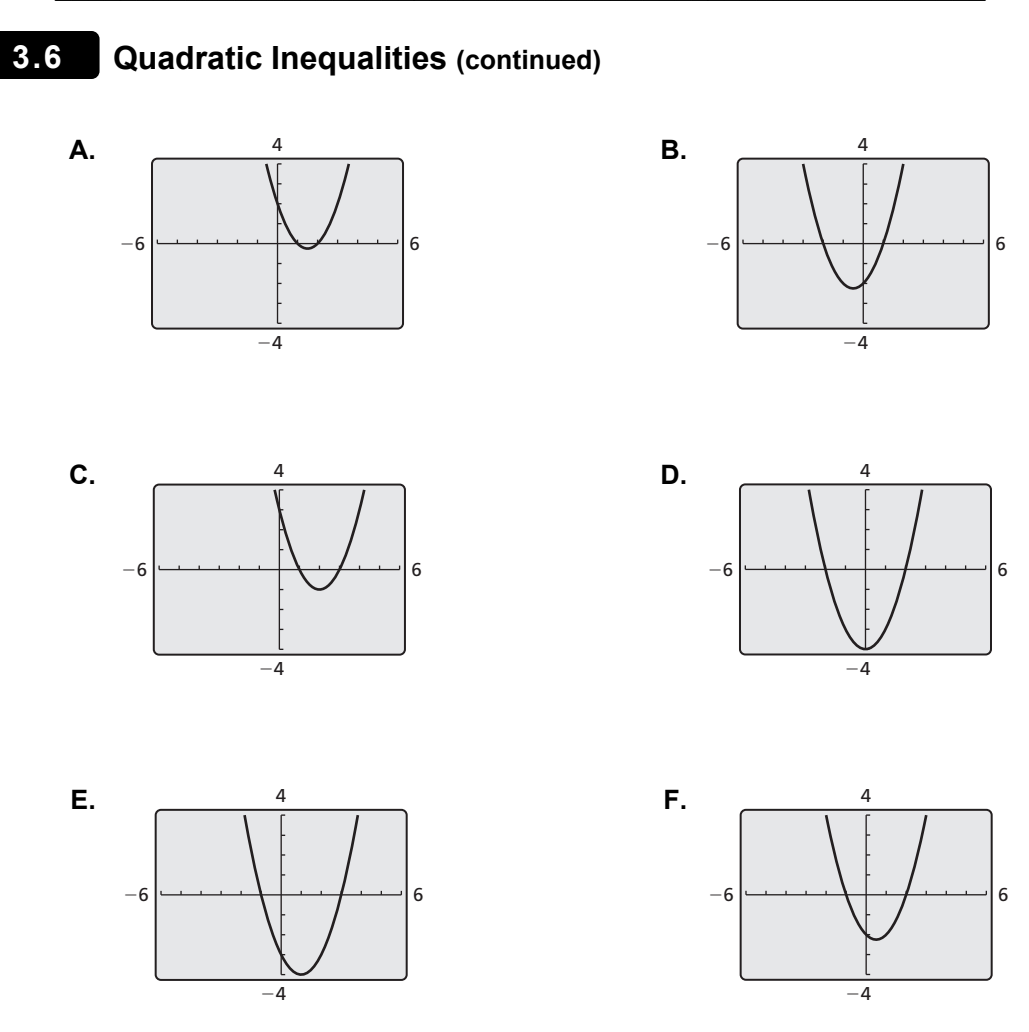

#### **Communicate Your Answer**

- **3.** How can you solve a quadratic inequality?
- **4.** Explain how you can use the graph in Exploration 1 to solve each inequality. Then solve each inequality.

**a.** 
$$
x^2 + 2x - 3 > 0
$$
   
**b.**  $x^2 + 2x - 3 < 0$    
**c.**  $x^2 + 2x - 3 \ge 0$ 

## **3.6 • Notetaking with Vocabulary For use after Lesson 3.6**

**In your own words, write the meaning of each vocabulary term.** 

quadratic inequality in two variables

quadratic inequality in one variable

#### **Core Concepts**

#### **Graphing a Quadratic Inequality in Two Variables**

To graph a quadratic inequality in one of the following forms,

 $y < ax^2 + bx + c$   $y > ax^2 + bx + c$  $y \le ax^2 + bx + c$   $y \ge ax^2 + bx + c$ ,

follow these steps.

- **Step 1** Graph the parabola with the equation  $y = ax^2 + bx + c$ . Make the parabola *dashed* for inequalities with  $\leq$  or  $\geq$  and *solid* for inequalities with  $\leq$  or  $\geq$ .
- **Step 2** Test a point  $(x, y)$  inside the parabola to determine whether the point is a solution of the inequality.
- **Step 3** Shade the region inside the parabola if the point from Step 2 is a solution. Shade the region outside the parabola if it is not a solution.

## **3.6 Notetaking with Vocabulary (continued)**

### **Extra Practice**

**In Exercises 1–4, match the graph with its inequality. Explain your reasoning.** 

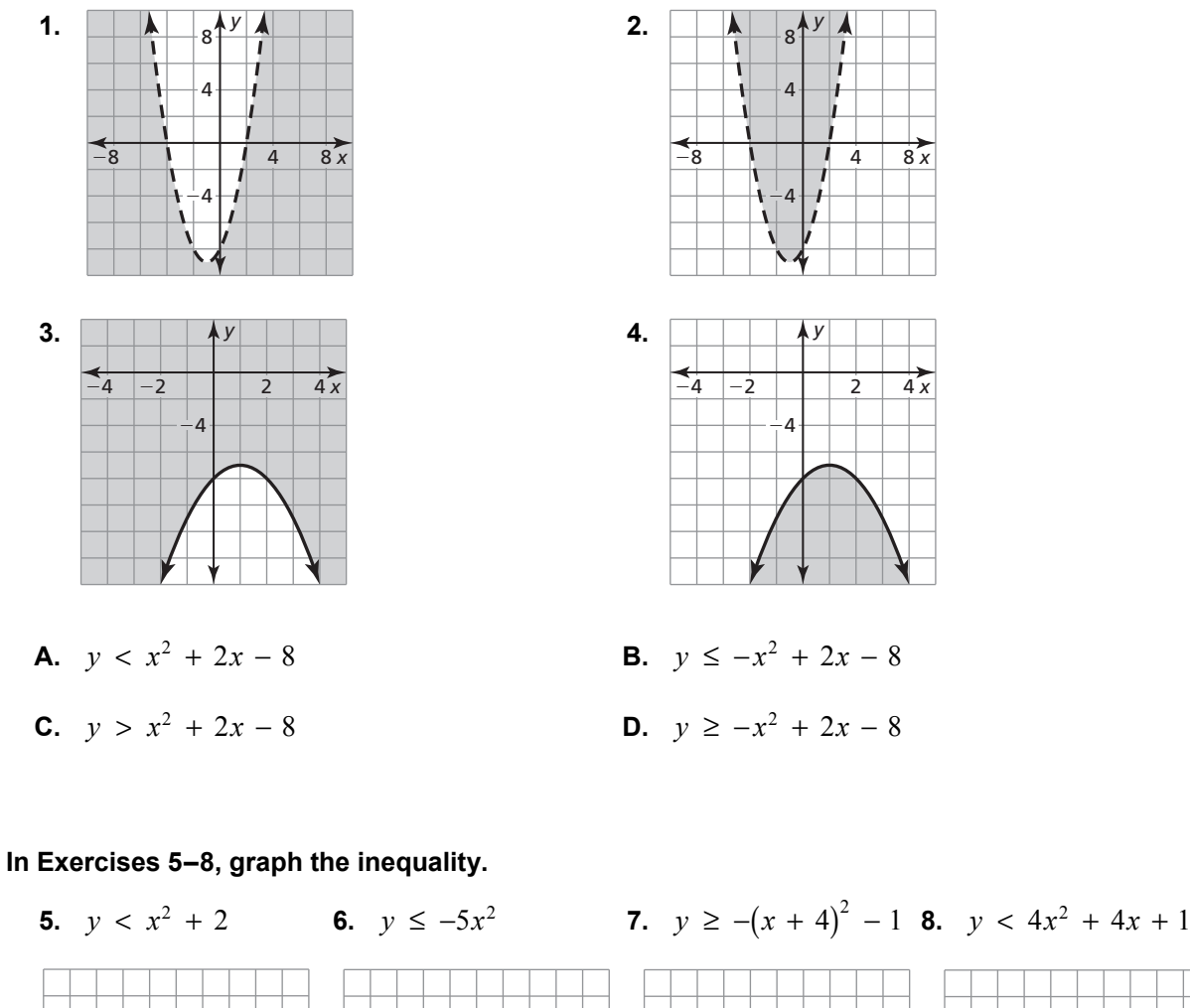

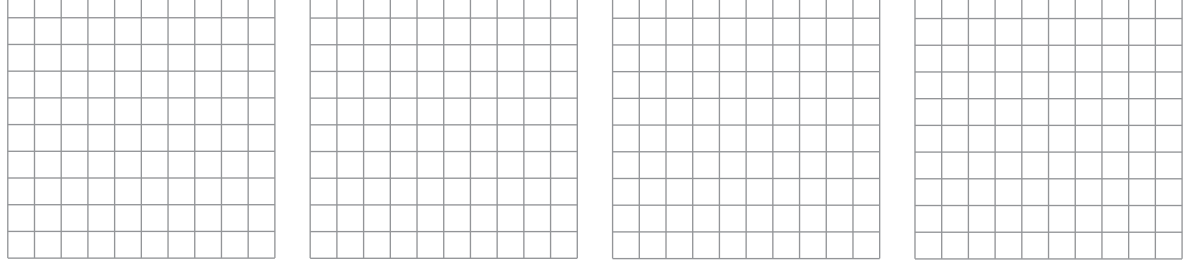

**9.** Accident investigators use the formula  $d = 0.01875v^2$ , where *d* is the braking distance of a car (in feet) and *v* is the speed of the car (in miles per hour) to determine how fast a car is going at the time of an accident. For what speeds *v* would a car leave a tire mark on the road of over 1 foot?

#### **3.6 Notetaking with Vocabulary (continued)**

**In Exercises 10–12, graph the system of quadratic inequalities.** 

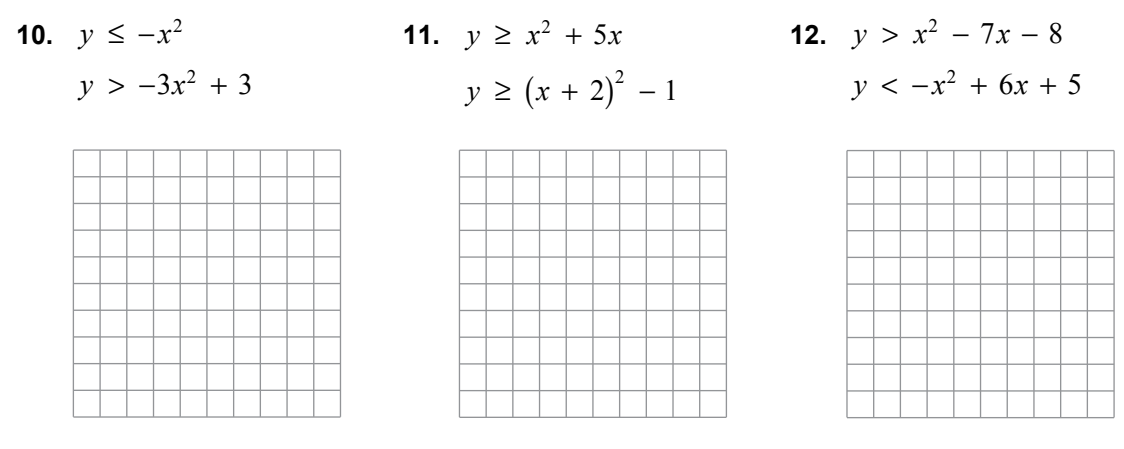

#### **In Exercises 13–15, solve the inequality algebraically.**

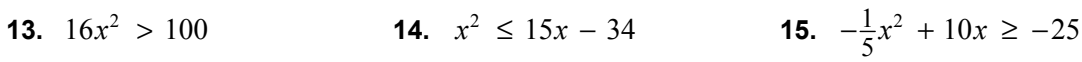

**16.** The profit for a hot dog company is given by the equation  $y = -0.02x^2 + 140x - 2500$ , where  $x$  is the number of hot dogs produced and  $y$  is the profit (in dollars). How many hot dogs must be produced so that the company will generate a profit of at least \$150,000?